## **B.システム構成資料**

同じ設定で、3回処理を実行します。 1回目:IISを再起動し、WCFインスタンスは全て終了している状態で検証 2回目:1回目のテストで終了していないWCFインスタンスが動いている状態 3回目:2回目のテストで終了していないWCFインスタンスが動いている状態

## 【負荷検証時のシステム構成イメージ】

負荷は、PC側で複数のクライアントを立ち上げ、サーバー側へ同時に複数の処理要求を発行します。

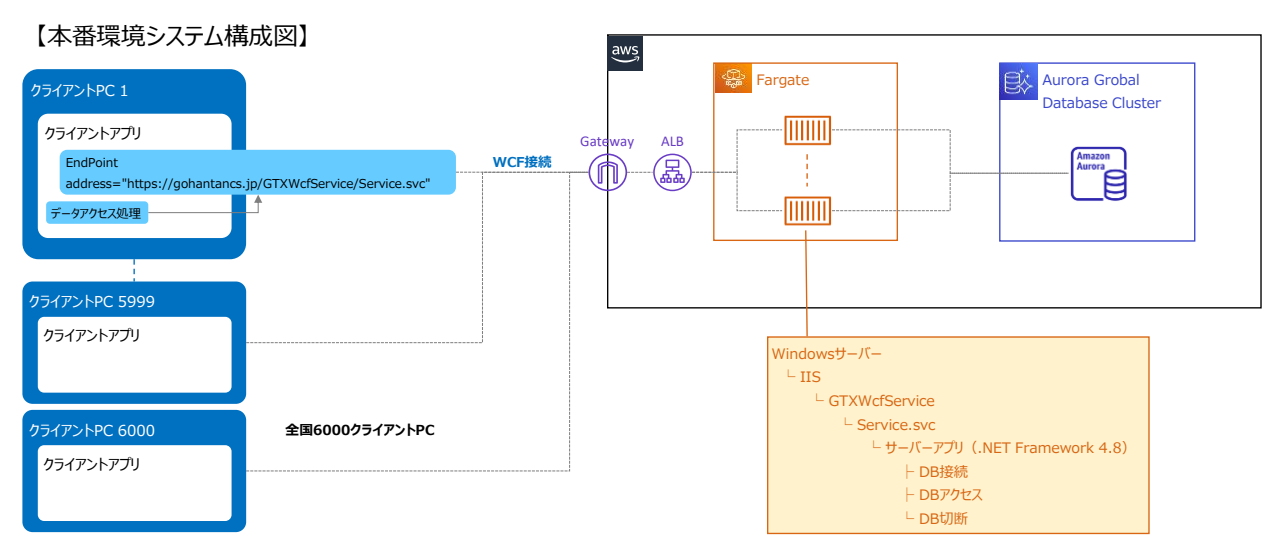

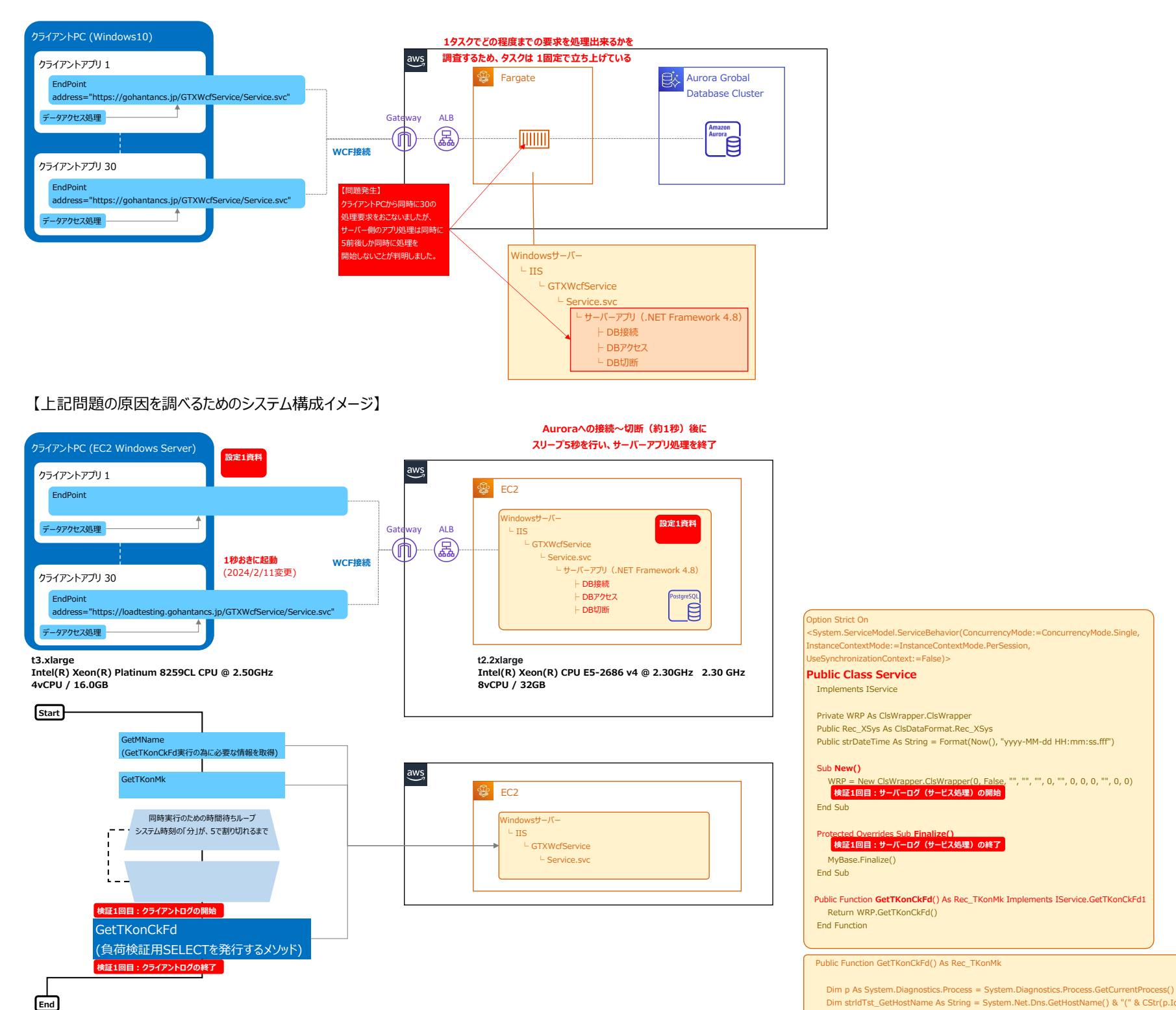

## me As String = System.Net.Dns.GetHostName() & "(" & CStr(p.Id) & ")" Me.LogOut(ClsC Try objDB.DBConnect() objDB.DBConnect(objDB) objDB.Select(objDB.GetSelectString()) Catch ex As Exception Finally objDB.DBClose() objDB.DBDisconnect() System.Threading.Thread.Sleep(5000) Me.LogOut(ClsCommon.ClsCst.enmLogType.Information, Me.SysInf.LoginUserID & ":" & strldTst\_GetHostName & ":End[loadte sting]") **検証1回目:サーバーログ(DB処理)のEnd(DB処理終了後、5秒のスリープ後に出力している終了ログ)**End Try End Function **検証1回目:サーバーログ(DB処理)のStart(DBコネクトする前に出力している開始ログ)**

nContext:=False)>

**検証1回目:サーバーログ(サービス処理)の終了**